# Package 'ESGtoolkit'

June 8, 2020

<span id="page-0-0"></span>Type Package Title Toolkit for Monte Carlo Simulations Version 0.2.0 Date 2020-05-29 Author Thierry Moudiki Maintainer Thierry Moudiki <thierry.moudiki@gmail.com> Description A toolkit for Monte Carlo Simulations in Finance, Economics, Insurance, Physics. Multiple simulation models can be created by combining building blocks provided in the package. License file LICENSE Depends CDVine, ggplot2, gridExtra, reshape2, ycinterextra **Imports**  $\text{Rcpp}(\geq 0.11.0)$ Suggests knitr, fOptions LinkingTo Rcpp Collate 'RcppExports.R' 'fwdrates.R' 'plots.R' 'simulations.R' 'tests.R' 'tools.R' NeedsCompilation yes Repository CRAN RoxygenNote 7.1.0 Date/Publication 2020-06-07 23:30:02 UTC

# R topics documented:

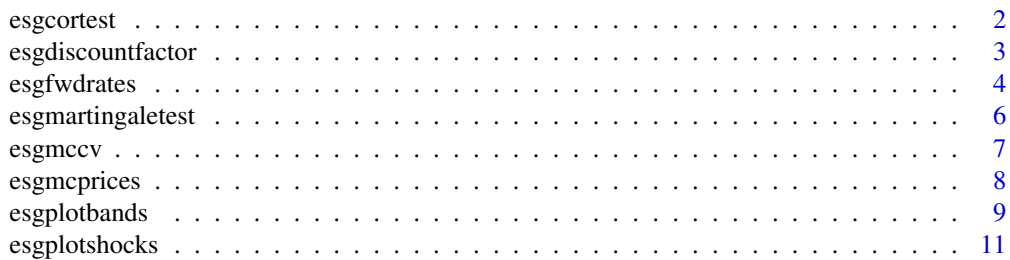

#### <span id="page-1-0"></span>2 esgcortest and the sequence of  $\sim$  esgcortest and the sequence of  $\sim$  esgcortest and the sequence of  $\sim$

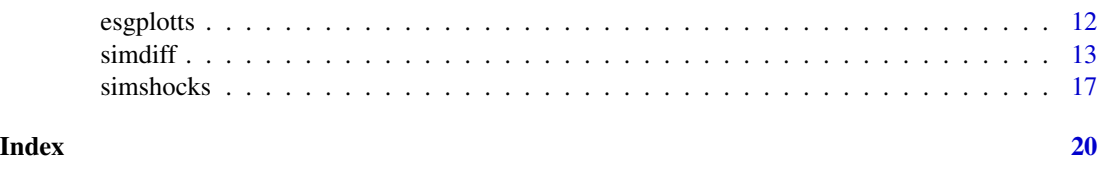

esgcortest *Correlation tests for the shocks*

### Description

This function performs correlation tests for the shocks generated by [simshocks](#page-16-1).

# Usage

```
esgcortest(
  x,
  alternative = c("two.sided", "less", "greater"),
 method = c("pearson", "kendall", "spearman"),
  conf. level = 0.95\mathcal{E}
```
# Arguments

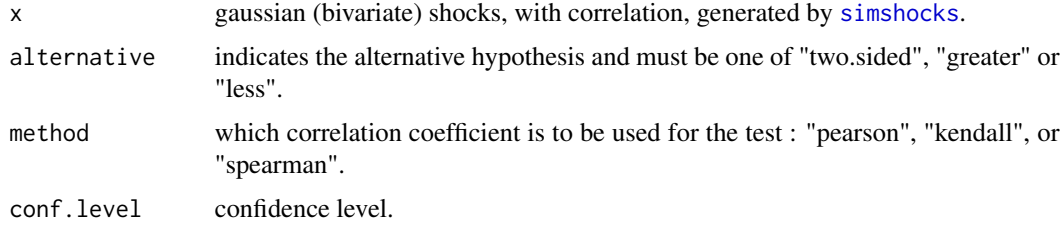

# Value

a list with 2 components : estimated correlation coefficients, and confidence intervals for the estimated correlations.

#### Author(s)

Thierry Moudiki + stats package

# References

D. J. Best & D. E. Roberts (1975), Algorithm AS 89: The Upper Tail Probabilities of Spearman's rho. Applied Statistics, 24, 377-379.

Myles Hollander & Douglas A. Wolfe (1973), Nonparametric Statistical Methods. New York: John Wiley & Sons. Pages 185-194 (Kendall and Spearman tests).

# <span id="page-2-0"></span>esgdiscountfactor 3

# See Also

[esgplotbands](#page-8-1)

#### Examples

```
nb <- 500
s0.par1 <- simshocks(n = nb, horizon = 3, frequency = "semi",
family = 1, par = 0.2)
s0.par2 <- simshocks(n = nb, horizon = 3, frequency = "semi",
family = 1, par = 0.8)
(test1 <- esgcortest(s0.par1))
(test2 <- esgcortest(s0.par2))
par(mfrow=c(2, 1))
esgplotbands(test1)
esgplotbands(test2)
```
<span id="page-2-1"></span>esgdiscountfactor *Stochastic discount factors or discounted values*

#### Description

This function provides calculation of stochastic discount factors or discounted values

#### Usage

```
esgdiscountfactor(r, X)
```
# Arguments

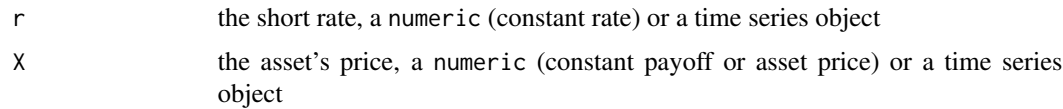

# Details

The function result is :

$$
X_t exp(-\int_0^t r_s ds)
$$

where  $X_t$  is an asset value at a given maturity t, and  $(r_s)_s$  is the risk-free rate.

### Author(s)

Thierry Moudiki

#### See Also

[esgmcprices](#page-7-1), [esgmccv](#page-6-1)

# Examples

```
kappa <- 1.5
V0 <- theta <- 0.04
signa_v < -0.2theta1 <- kappa*theta
theta2 <- kappa
theta3 <- sigma_v
# OU
r <- simdiff(n = 10, horizon = 5,
              frequency = "quart",
               model = "OU",x0 = V0, theta1 = theta1, theta2 = theta2, theta3 = theta3)
# Stochastic discount factors
esgdiscountfactor(r, 1)
```
esgfwdrates *Instantaneous forward rates*

# Description

This function provides instantaneous forward rates. They can be used in no-arbitrage short rate models, to fit the yield curve exactly.

#### Usage

```
esgfwdrates(
  in.maturities,
  in.zerorates,
 n,
 horizon,
 out.frequency = c("annual", "semi-annual", "quarterly", "monthly", "weekly", "daily"),
  ...
)
```
<span id="page-3-0"></span>

### <span id="page-4-0"></span>esgfwdrates 5

#### Arguments

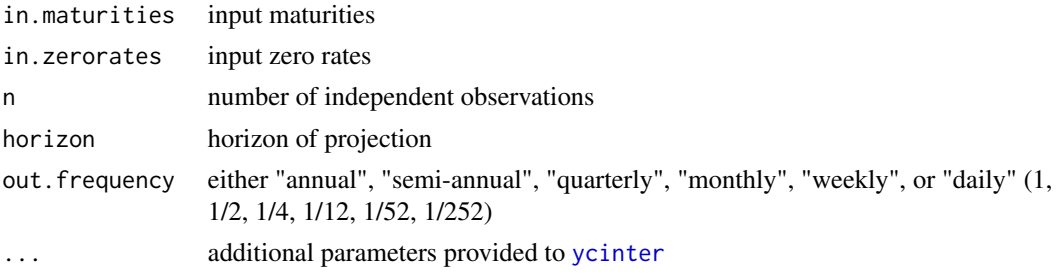

#### Author(s)

Thierry Moudiki

#### References

Thierry Moudiki (2013). ycinterextra: Yield curve or zero-coupon prices interpolation and extrapolation. R package version 0.1. URL <https://CRAN.R-project.org/package=ycinterextra>

```
# Yield to maturities
txZC <- c(0.01422,0.01309,0.01380,0.01549,0.01747,0.01940,0.02104,0.02236,0.02348,
        0.02446,0.02535,0.02614,0.02679,0.02727,0.02760,0.02779,0.02787,0.02786,0.02776
      ,0.02762,0.02745,0.02727,0.02707,0.02686,0.02663,0.02640,0.02618,0.02597,0.02578,0.02563)
# Observed maturities
u < -1:30## Not run:
par(mfrow=c(2,2))
fwdNS <- esgfwdrates(in.maturities = u, in.zerorates = txZC,
                    n = 10, horizon = 20,
                    out.frequency = "semi-annual", method = "NS")
matplot(time(fwdNS), fwdNS, type = 'l')
fwdSV <- esgfwdrates(in.maturities = u, in.zerorates = txZC,
                    n = 10, horizon = 20,
                   out.frequency = "semi-annual", method = "SV")
matplot(time(fwdSV), fwdSV, type = 'l')
fwdSW <- esgfwdrates(in.maturities = u, in.zerorates = txZC,
                    n = 10, horizon = 20,
                    out.frequency = "semi-annual", method = "SW")
matplot(time(fwdSW), fwdSW, type = 'l')
fwdHCSPL <- esgfwdrates(in.maturities = u, in.zerorates = txZC,
                       n = 10, horizon = 20,
                       out.frequency = "semi-annual", method = "HCSPL")
matplot(time(fwdHCSPL), fwdHCSPL, type = 'l')
```
<span id="page-5-0"></span>## End(Not run)

esgmartingaletest *Martingale and market consistency tests*

# Description

This function performs martingale and market consistency (t-)tests.

# Usage

```
esgmartingaletest(r, X, p0, alpha = 0.05)
```
# Arguments

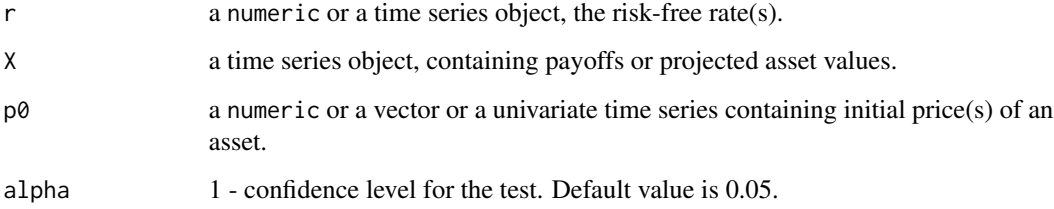

# Value

The function result can be just displayed. Otherwise, you can get a list by an assignation, containing (for each maturity) :

- the Student t values
- the p-values
- the estimated mean of the martingale difference
- Monte Carlo prices

#### Author(s)

Thierry Moudiki

# See Also

[esgplotbands](#page-8-1)

#### <span id="page-6-0"></span>esgmccv 7

# Examples

```
r0 < -0.03SØ < -100set.seed(10)
eps0 <- simshocks(n = 100, horizon = 3, frequency = "quart")
sim.GBM \le simdiff(n = 100, horizon = 3, frequency = "quart",
               model = "GBM",
                x0 = S0, theta1 = r0, theta2 = 0.1,
                eps =eps0mc.test \leq esgmartingaletest(r = r\theta, X = \sin \theta. GBM, p\theta = \theta,
alpha = 0.05)
esgplotbands(mc.test)
```
<span id="page-6-1"></span>esgmccv *Convergence of Monte Carlo prices*

# Description

This function computes and plots confidence intervals around the estimated average price, as functions of the number of simulations.

### Usage

```
esgmccv(r, X, maturity, plot = TRUE, ...)
```
# Arguments

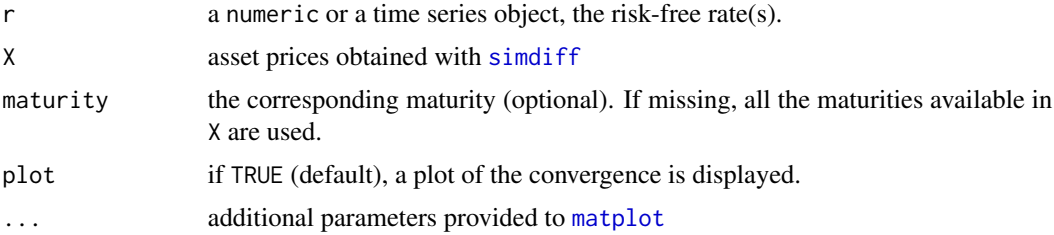

# Details

Studying the convergence of the sample mean of :

$$
E[X_T exp(-\int_0^T r_s ds)]
$$

towards its true value.

<span id="page-7-0"></span>a list with estimated average prices and the confidence intervals around them.

#### Author(s)

Thierry Moudiki

### Examples

```
r <- 0.03
set.seed(1)
eps0 <- simshocks(n = 100, horizon = 5, frequency = "quart")
sim.GBM <- simdiff(n = 100, horizon = 5, frequency = "quart",
               model = "GBM",
               x0 = 100, theta1 = 0.03, theta2 = 0.1,
               eps = eps0)
# monte carlo prices
esgmcprices(r, sim.GBM)
# convergence to a specific price
(esgmccv(r, sim.GBM, 2))
```
<span id="page-7-1"></span>esgmcprices *Estimation of discounted asset prices*

# Description

This function computes estimators (sample mean) of

$$
E[X_T exp(-\int_0^T r_s ds)]
$$

where  $X_T$  is an asset value at given maturities T, and  $(r_s)$ <sub>s</sub> is the risk-free rate.

#### Usage

```
esgmcprices(r, X, maturity = NULL)
```
# Arguments

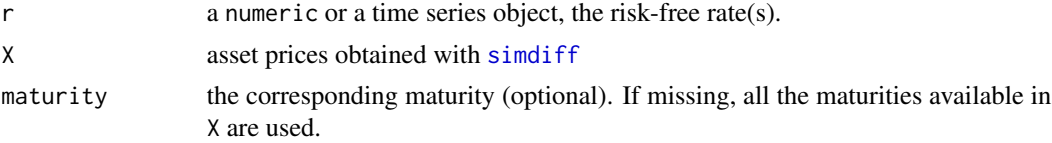

# <span id="page-8-0"></span>esgplotbands 9

# Author(s)

Thierry Moudiki

# See Also

[esgdiscountfactor](#page-2-1), [esgmccv](#page-6-1)

# Examples

```
# GBM
r <- 0.03
eps0 \le - simshocks(n = 100, horizon = 5, frequency = "quart")
sim.GBM <- simdiff(n = 100, horizon = 5, frequency = "quart",
               model = "GBM",
               x0 = 100, theta1 = 0.03, theta2 = 0.1,
               eps =eps0# monte carlo prices
esgmcprices(r, sim.GBM)
# monte carlo price for a given maturity
esgmcprices(r, sim.GBM, 2)
```
<span id="page-8-1"></span>esgplotbands *Plot time series percentiles and confidence intervals*

#### Description

This function plots colored bands for time series percentiles and confidence intervals. You can use it for outputs from link{simdiff}, link{esgmartingaletest}, link{esgcortest}.

#### Usage

esgplotbands(x, ...)

# Arguments

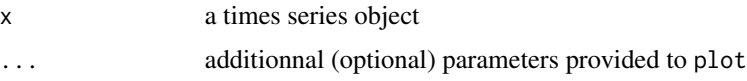

#### Author(s)

Thierry Moudiki

#### See Also

[esgplotts](#page-11-1)

```
# Times series
kappa \leq -1.5V0 <- theta <- 0.04
sigma <-0.2theta1 <- kappa*theta
theta2 <- kappa
theta3 \leq sigma
x \le - simdiff(n = 100, horizon = 5,
frequency = "quart",
model = "OU",x0 = V0, theta1 = theta1, theta2 = theta2, theta3 = theta3)
par(mfrow=c(2,1))
esgplotbands(x, xlab = "time", ylab = "values")
matplot(time(x), x, type = 'l', xlab = "time", ylab = "series values")
# Martingale test
r0 < -0.03SØ < -100sigma0 < -0.1nbScenarios <- 100
horizon0 <- 10
eps0 <- simshocks(n = nbScenarios, horizon = horizon0, frequency = "quart",
method = "anti")sim.GBM \le simdiff(n = nbScenarios, horizon = horizon0, frequency = "quart",
                 model = "GBM",x0 = S0, theta1 = r0, theta2 = sigma0,
                 eps =eps0mc.test <- esgmartingaletest(r = r0, X = sim.GBM, p0 = S0, alpha = 0.05)
esgplotbands(mc.test)
# Correlation test
nb <- 500
s0.par1 <- simshocks(n = nb, horizon = 3, frequency = "semi",
family = 1, par = 0.2)
s0.par2 <- simshocks(n = nb, horizon = 3, frequency = "semi",
family = 1, par = 0.8)
(test1 <- esgcortest(s0.par1))
(test2 <- esgcortest(s0.par2))
```
<span id="page-9-0"></span>

# <span id="page-10-0"></span>esgplotshocks 11

```
par(mfrow=c(2, 1))esgplotbands(test1)
esgplotbands(test2)
```
<span id="page-10-1"></span>esgplotshocks *Visualize the dependence between 2 gaussian shocks*

#### Description

This function helps you in visualizing the dependence between 2 gaussian shocks.

#### Usage

```
esgplotshocks(x, y = NULL)
```
# Arguments

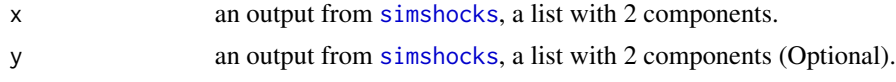

# Author(s)

Thierry Moudiki + some nice blogs :)

### References

H. Wickham (2009), ggplot2: elegant graphics for data analysis. Springer New York.

# See Also

[simshocks](#page-16-1)

# Examples

```
# Number of risk factors
d \le -2
```
# Number of possible combinations of the risk factors dd <- d\*(d-1)/2

```
# Family : Gaussian copula
fam1 \leq -\text{rep}(1, dd)# Correlation coefficients between the risk factors (d*(d-1)/2)
par0.1 <- 0.1
par0.2 < -0.9# Family : Rotated Clayton (180 degrees)
```
fam $2 < -13$ 

#### <span id="page-11-0"></span>12 esgplotts

```
par0.3 <- 2
# Family : Rotated Clayton (90 degrees)
fam3 < -23par0.4 < -2# number of simulations
nb <- 500
# Simulation of shocks for the d risk factors
s0.par1 <- simshocks(n = nb, horizon = 4,
family = fam1, par = par0.1)
s0.par2 <- simshocks(n = nb, horizon = 4,
family = fam1, par = par0.2)s0.par3 <- simshocks(n = nb, horizon = 4,
family = \frac{1}{2}, par = par0.3)s0.par4 \leq s imshocks(n = nb, horizon = 4,
family = fam3, par = par0.4)
## Not run:
esgplotshocks(s0.par1, s0.par2)
esgplotshocks(s0.par2, s0.par3)
esgplotshocks(s0.par2, s0.par4)
esgplotshocks(s0.par1, s0.par4)
## End(Not run)
```
<span id="page-11-1"></span>esgplotts *Plot time series objects*

#### Description

This function plots outputs from [simdiff](#page-12-1).

#### Usage

```
esgplotts(x)
```
### Arguments

x a time series object, an output from [simdiff](#page-12-1).

#### Details

For a large number of simulations, it's preferable to use [esgplotbands](#page-8-1) for a synthetic view by percentiles.

#### <span id="page-12-0"></span> $s$ imdiff  $\overline{13}$

#### Author(s)

Thierry Moudiki

#### References

H. Wickham (2009), ggplot2: elegant graphics for data analysis. Springer New York.

# See Also

[simdiff](#page-12-1), [esgplotbands](#page-8-1)

# Examples

```
kappa <- 1.5
V0 <- theta <- 0.04
sigma <-0.2theta1 <- kappa*theta
theta2 <- kappa
theta3 <- sigma
x \le - simdiff(n = 10, horizon = 5, frequency = "quart",
model = "OU",x0 = V0, theta1 = theta1, theta2 = theta2, theta3 = theta3)
esgplotts(x)
```
<span id="page-12-1"></span>

simdiff *Simulation of diffusion processes.*

#### Description

This function makes simulations of diffusion processes, that are building blocks for various risk factors' models.

# Usage

```
simdiff(
 n,
 horizon,
 frequency = c("annual", "semi-annual", "quarterly", "monthly", "weekly", "daily"),
 model = c("GBM", "CIR", "OU"),
 x0,
  theta1 = NULL,theta2 = NULL,
  theta3 = NULL,
  lambda = NULL,mu_z = NULL,signa_z = NULL,
```
14 simdlift states and the states of the states of the states of the states of the states of the states of the states of the states of the states of the states of the states of the states of the states of the states of the

```
p = NULL,eta_up = NULL,
 eta_down = NULL,
 eps = NULL,
 seed = 123
)
```
# Arguments

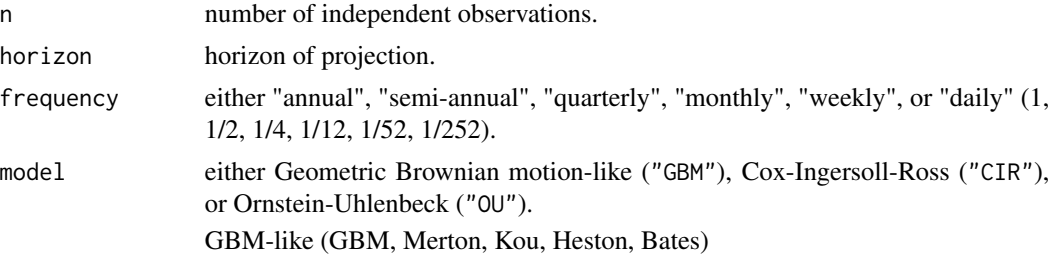

$$
dX_t = \theta_1(t)X_t dt + \theta_2(t)X_t dW_t + X_t J dN_t
$$

CIR

$$
dX_t = (\theta_1 - \theta_2 X_t)dt + \theta_3 \sqrt{X_t} dW_t
$$

Ornstein-Uhlenbeck

$$
dX_t = (\theta_1 - \theta_2 X_t)dt + \theta_3 dW_t
$$

Where  $(W_t)_t$  is a standard brownian motion :

$$
dW_t \ \epsilon \sqrt(dt)
$$

 $\epsilon N(0, 1)$ 

and

\n- \n The 
$$
\epsilon
$$
 is a gaussian increment that can be an output from `simshocks`. For 'GBM-like',  $\theta_1$  and  $\theta_2$  can be held constant, and the jumps part  $JdN_t$  is optional. In case the jumps are used, they arise following a Poisson process  $(N_t)$ , with intensities  $J$  drawn either from lognormal or asymmetric double-exponential distribution.\n
\n- \n starting value of the process.\n
\n- \n the tail\n
	\n- \n a numeric for model = "GBM", model = "CIR", model = "OU". Can also be a time series object (an output from `simdiff` with the same number of scenarios, horizon and frequency) for model = "GBM", model = "OU". Can also be a time series object (an output from `simdiff` with the same number of scenarios, horizon and frequency) for model = "GBM", and time-varying parameters.\n
	\n- \n the tail\n
		\n- \n a numeric, volatility for model = "CIR" and model = "OU".\n
		\n\n
	\n\n
\n

<span id="page-13-0"></span>

#### <span id="page-14-0"></span>simdiff the state of the state of the state of the state of the state of the state of the state of the state of the state of the state of the state of the state of the state of the state of the state of the state of the st

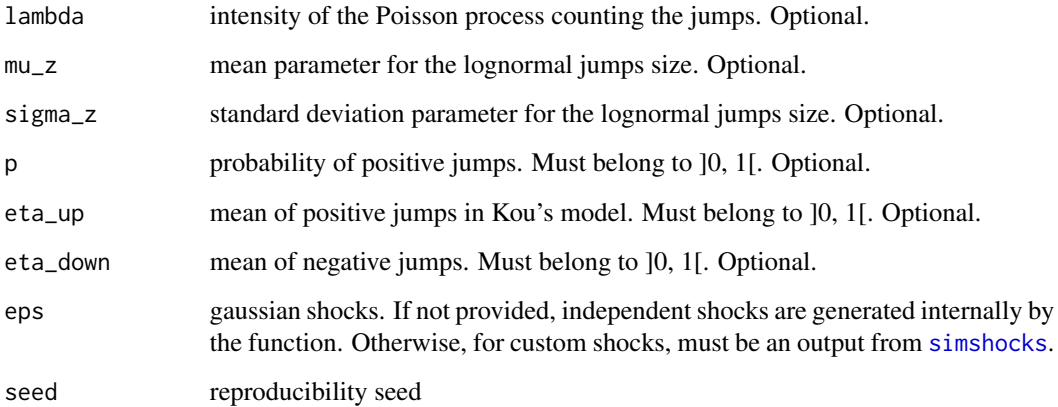

### Value

a time series object.

#### Author(s)

Thierry Moudiki

#### References

Black, F., Scholes, M.S. (1973) The pricing of options and corporate liabilities, Journal of Political Economy, 81, 637-654.

Cox, J.C., Ingersoll, J.E., Ross, S.A. (1985) A theory of the term structure of interest rates, Econometrica, 53, 385-408.

Iacus, S. M. (2009). Simulation and inference for stochastic differential equations: with R examples (Vol. 1). Springer.

Glasserman, P. (2004). Monte Carlo methods in financial engineering (Vol. 53). Springer.

Kou S, (2002), A jump diffusion model for option pricing, Management Sci- ence Vol. 48, 1086- 1101.

Merton, R. C. (1976). Option pricing when underlying stock returns are discontinuous. Journal of financial economics, 3(1), 125-144.

Uhlenbeck, G. E., Ornstein, L. S. (1930) On the theory of Brownian motion, Phys. Rev., 36, 823- 841.

Vasicek, O. (1977) An Equilibrium Characterization of the Term Structure, Journal of Financial Economics, 5, 177-188.

# See Also

[simshocks](#page-16-1), [esgplotts](#page-11-1)

```
kappa <- 1.5
V0 <- theta <- 0.04
signa_v < -0.2theta1 <- kappa*theta
theta2 <- kappa
theta3 <- sigma_v
# OU
sim.OU \le simdiff(n = 10, horizon = 5,
               frequency = "quart",
               model = "OU",x0 = V0, theta1 = theta1, theta2 = theta2, theta3 = theta3)
head(sim.OU)
par(mfrow=c(2,1))
esgplotbands(sim.OU, xlab = "time", ylab = "values", main = "with esgplotbands")
matplot(time(sim.OU), sim.OU, type = 'l', main = "with matplot")
# OU with simulated shocks (check the dimensions)
eps0 <- simshocks(n = 50, horizon = 5, frequency = "quart", method = "anti")
sim.00 \le - \sim simdiff(n = 50, horizon = 5, frequency = "quart",
              model = "OU",x0 = V0, theta1 = theta1, theta2 = theta2, theta3 = theta3,
               eps =eps0par(mfrow=c(2,1))
esgplotbands(sim.OU, xlab = "time", ylab = "values", main = "with esgplotbands")
matplot(time(sim.OU), sim.OU, type = 'l', main = "with matplot")
# a different plot
esgplotts(sim.OU)
# CIR
sim.CIR \le simdiff(n = 50, horizon = 5,
              frequency = "quart",
               model = "CIR",x0 = V0, theta1 = theta1, theta2 = theta2, theta3 = 0.05)
esgplotbands(sim.CIR, xlab = "time", ylab = "values", main = "with esgplotbands")
matplot(time(sim.CIR), sim.CIR, type = 'l', main = "with matplot")
# GBM
eps0 \leq - simshocks(n = 100, horizon = 5, frequency = "quart")
sim.GBM <- simdiff(n = 100, horizon = 5, frequency = "quart",
              model = "GBM",
```

```
x0 = 100, theta1 = 0.03, theta2 = 0.1,
```
#### <span id="page-16-0"></span>simshocks and the state of the state of the state of the state of the state of the state of the state of the state of the state of the state of the state of the state of the state of the state of the state of the state of

```
eps = eps0)
esgplotbands(sim.GBM, xlab = "time", ylab = "values", main = "with esgplotbands")
matplot(time(sim.GBM), sim.GBM, type = 'l', main = "with matplot")
eps0 \le - simshocks(n = 100, horizon = 5, frequency = "quart")
sim.GBM \le simdiff(n = 100, horizon = 5, frequency = "quart",
              model = "GBM",x0 = 100, theta1 = 0.03, theta2 = 0.1,
               eps = eps0)
esgplotbands(sim.GBM, xlab = "time", ylab = "values", main = "with esgplotbands")
matplot(time(sim.GBM), sim.GBM, type = 'l', main = "with matplot")
```
<span id="page-16-1"></span>simshocks *Underlying gaussian shocks for risk factors' simulation.*

# Description

This function makes simulations of correlated or dependent gaussian shocks for risk factors.

#### Usage

```
simshocks(
 n,
 horizon,
 frequency = c("annual", "semi-annual", "quarterly", "monthly", "weekly", "daily"),
 method = c("classic", "antithetic", "mm", "hybridantimm", "TAG"),
 family = NULL,
 par = NULL,
 par2 = NULL,type = c("CVine", "DVine"),
  seed = 123)
```
#### Arguments

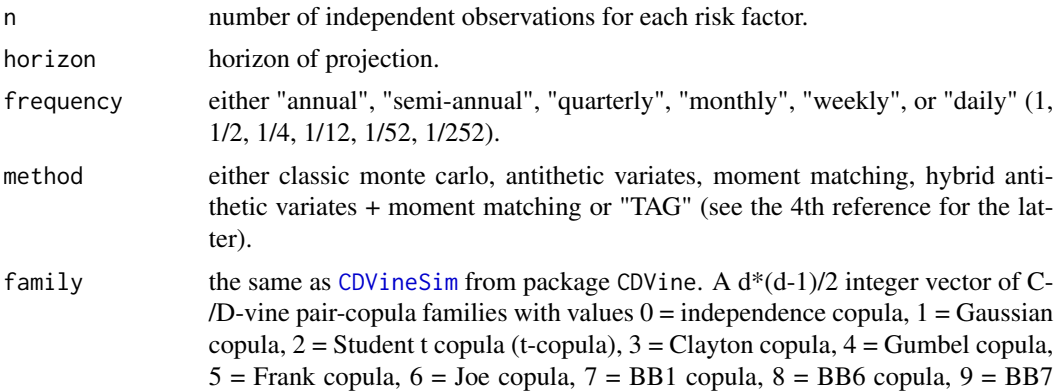

<span id="page-17-0"></span>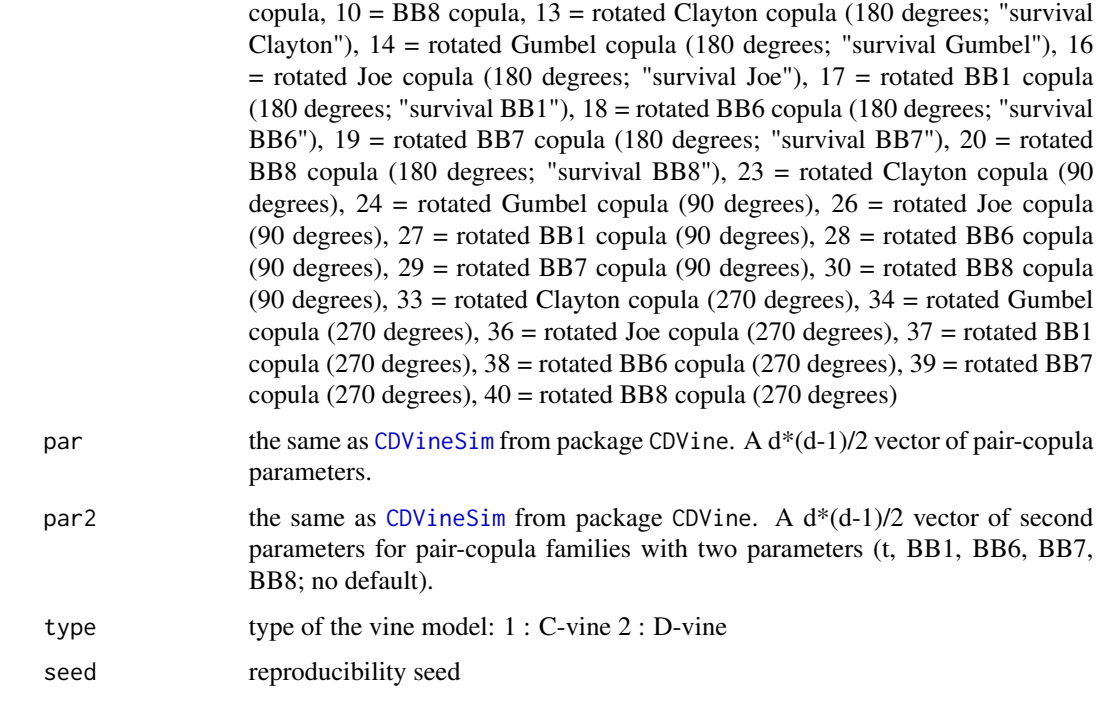

#### Details

The function shall be used along with [simdiff](#page-12-1), in order to embed correlated or dependent random gaussian shocks into simulated diffusions. [esgplotshocks](#page-10-1) can help in visualizing the type of dependence between the shocks.

#### Value

If family and par are not provided, a univariate time series object with simulated gaussian shocks for one risk factor. Otherwise, a list of time series objects, containing gaussian shocks for each risk factor.

#### Author(s)

Thierry Moudiki

#### References

Brechmann, E., Schepsmeier, U. (2013). Modeling Dependence with C- and D-Vine Copulas: The R Package CDVine. Journal of Statistical Software, 52(3), 1-27. URL [http://www.jstatsoft.](http://www.jstatsoft.org/v52/i03/) [org/v52/i03/](http://www.jstatsoft.org/v52/i03/).

Genz, A. Bretz, F., Miwa, T. Mi, X., Leisch, F., Scheipl, F., Hothorn, T. (2013). mvtnorm: Multivariate Normal and t Distributions. R package version 0.9-9996.

Genz, A. Bretz, F. (2009), Computation of Multivariate Normal and t Probabilities. Lecture Notes in Statistics, Vol. 195., Springer-Verlag, Heidelberg. ISBN 978-3-642-01688-2.

#### <span id="page-18-0"></span>simshocks and the state of the state of the state of the state of the state of the state of the state of the state of the state of the state of the state of the state of the state of the state of the state of the state of

Nteukam T, O., & Planchet, F. (2012). Stochastic evaluation of life insurance contracts: Model point on asset trajectories and measurement of the error related to aggregation. Insurance: Mathematics and Economics, 51(3), 624-631. URL [http://www.ressources-actuarielles.net/EXT/ISFA/](http://www.ressources-actuarielles.net/EXT/ISFA/1226.nsf/0/ab539dcebcc4e77ac12576c6004afa67/$FILE/Article_US_v1.5.pdf) [1226.nsf/0/ab539dcebcc4e77ac12576c6004afa67/\\$FILE/Article\\_US\\_v1.5.pdf](http://www.ressources-actuarielles.net/EXT/ISFA/1226.nsf/0/ab539dcebcc4e77ac12576c6004afa67/$FILE/Article_US_v1.5.pdf)

#### See Also

[simdiff](#page-12-1), [esgplotshocks](#page-10-1)

```
# Number of risk factors
d \le -6# Number of possible combinations of the risk factors
dd <- d*(d-1)/2
# Family : Gaussian copula for all
fam1 \leq -\text{rep}(1, dd)# Correlation coefficients between the risk factors (d*(d-1)/2)
par1 <- c(0.2,0.69,0.73,0.22,-0.09,0.51,0.32,0.01,0.82,0.01,
        -0.2,-0.32,-0.19,-0.17,-0.06)
# Simulation of shocks for the 6 risk factors
simshocks(n = 10, horizon = 5, family = fam1, par = par1)
# Simulation of shocks for the 6 risk factors
# on a quarterly basis
simshocks(n = 10, frequency = "quarterly", horizon = 2, family = fam1,
par = par1)# Simulation of shocks for the 6 risk factors simulation
# on a quarterly basis, with antithetic variates and moment matching.
s0 \leq -s imshocks(n = 10, method = "hyb", horizon = 4,
family = fam1, par = par1)s0[[2]]
colMeans(s0[[1]])
colMeans(s0[[5]])
apply(s0[[3]], 2, sd)
apply(s0[[4]], 2, sd)
```
# <span id="page-19-0"></span>Index

CDVineSim, *[17,](#page-16-0) [18](#page-17-0)*

esgcortest, [2](#page-1-0) esgdiscountfactor, [3,](#page-2-0) *[9](#page-8-0)* esgfwdrates, [4](#page-3-0) esgmartingaletest, [6](#page-5-0) esgmccv, *[4](#page-3-0)*, [7,](#page-6-0) *[9](#page-8-0)* esgmcprices, *[4](#page-3-0)*, [8](#page-7-0) esgplotbands, *[3](#page-2-0)*, *[6](#page-5-0)*, [9,](#page-8-0) *[12,](#page-11-0) [13](#page-12-0)* esgplotshocks, [11,](#page-10-0) *[18,](#page-17-0) [19](#page-18-0)* esgplotts, *[10](#page-9-0)*, [12,](#page-11-0) *[15](#page-14-0)*

matplot, *[7](#page-6-0)*

simdiff, *[7,](#page-6-0) [8](#page-7-0)*, *[12,](#page-11-0) [13](#page-12-0)*, [13,](#page-12-0) *[18,](#page-17-0) [19](#page-18-0)* simshocks, *[2](#page-1-0)*, *[11](#page-10-0)*, *[14,](#page-13-0) [15](#page-14-0)*, [17](#page-16-0)

ycinter, *[5](#page-4-0)*